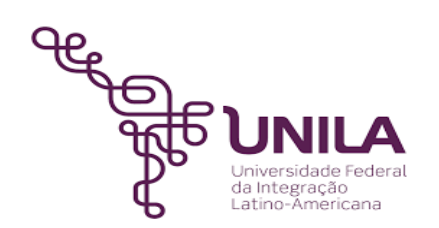

# **DETALHAMENTO DAS ATIVIDADES DO SUBPROCESSO - DAS**

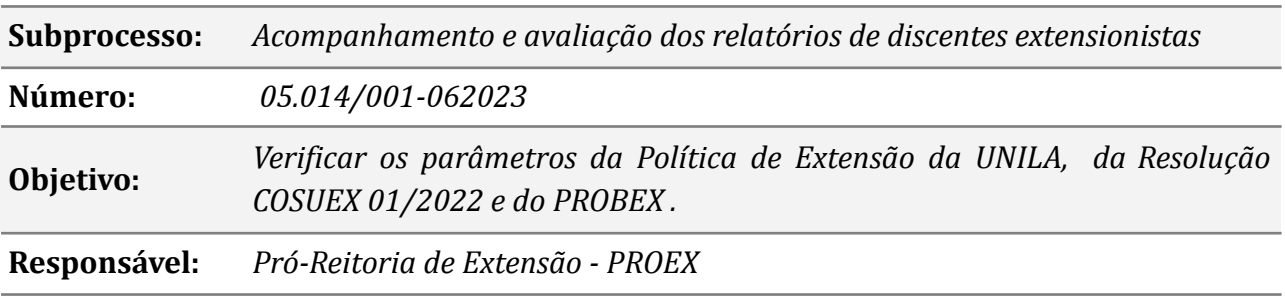

## **Atividades do subprocesso**

#### *1. Orientar a sistematização de relatório*

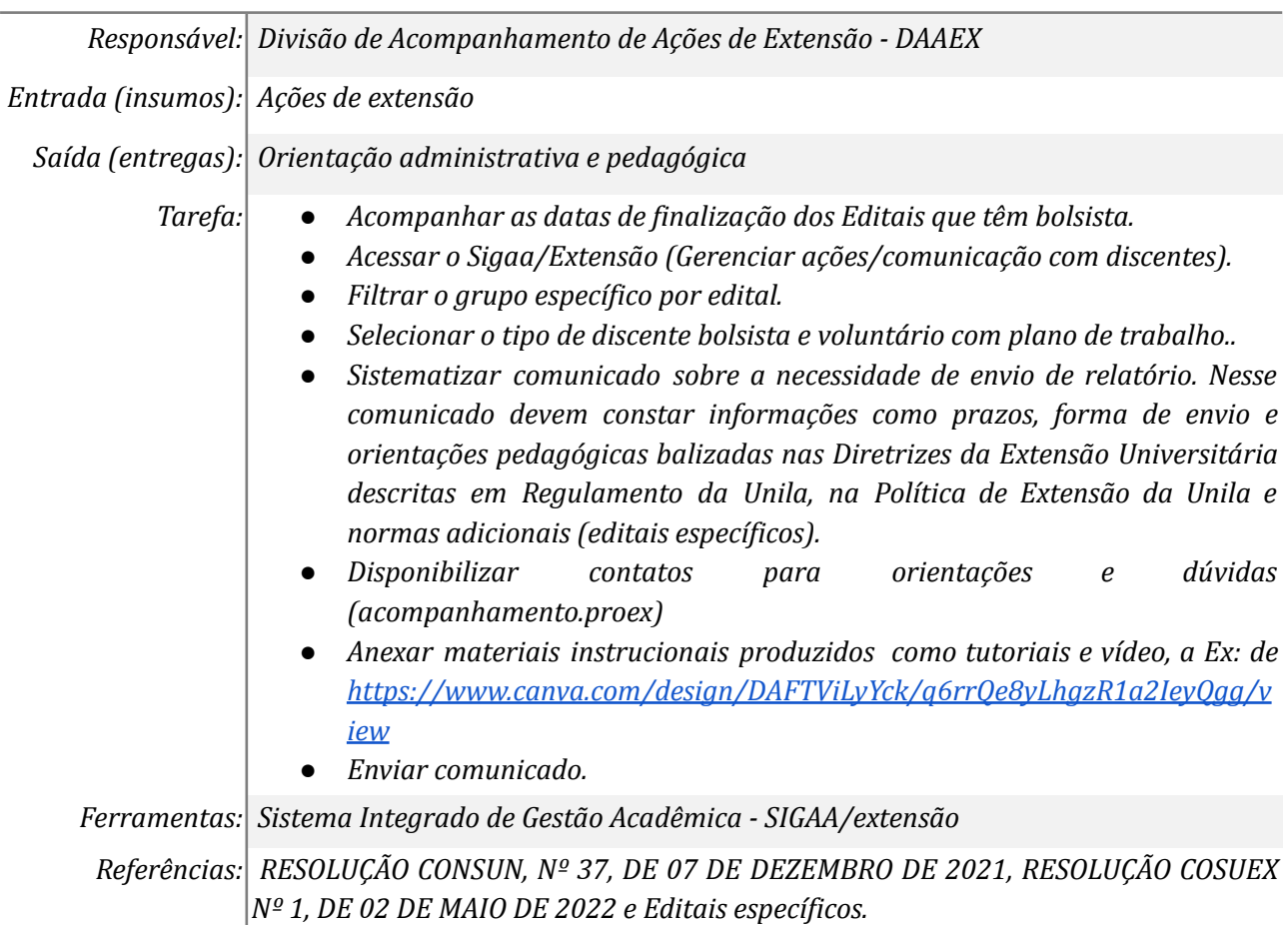

#### *2. Orientar a sistematização de relatório de acordo com o Plano de Trabalho*

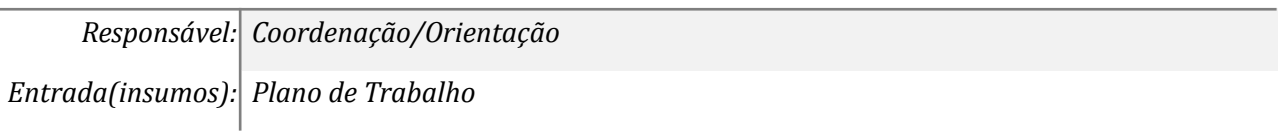

*Saída (entregas): Orientação para sistematização do relatório*

*Tarefa: ● Orientar a sistematização do relato discente com base no plano de trabalho e nas atividades desenvolvidas durante a vinculação da/do discente na ação.*

*Ferramentas: E-mail, reuniões, aplicativos de mensagens, entre outras.*

*Referências: RESOLUÇÃO CONSUN, Nº 37, DE 07 DE DEZEMBRO DE 2021, RESOLUÇÃO COSUEX Nº 1, DE 02 DE MAIO DE 2022, Plano de Trabalho e Editais específicos.*

#### *3. Cadastrar e enviar o Relatório Final*

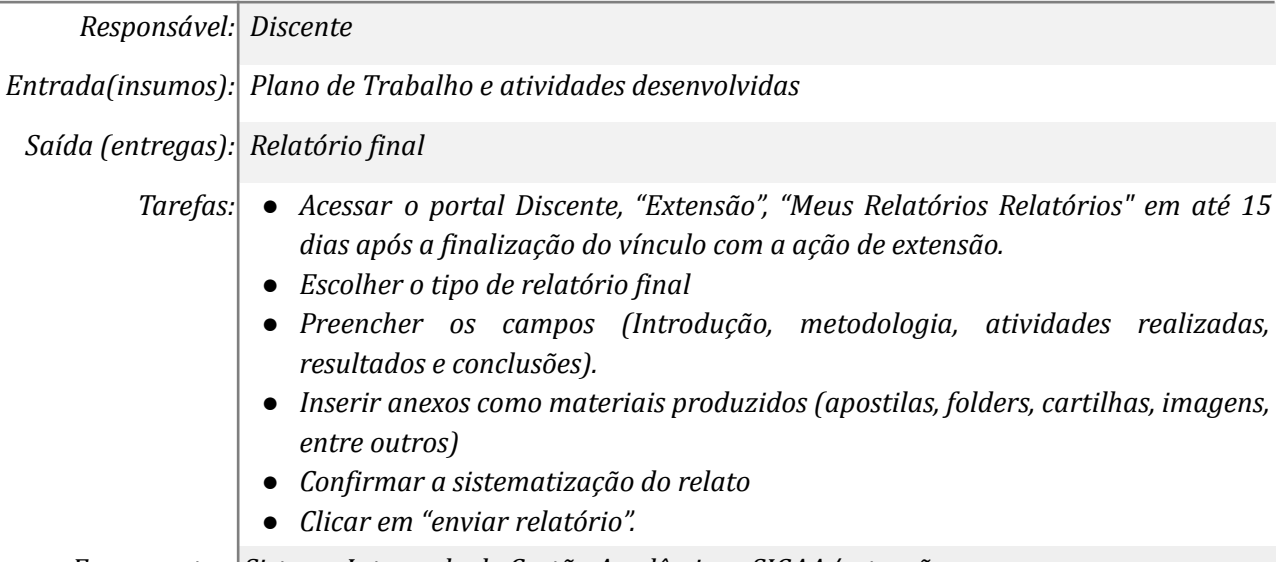

*Ferramentas: Sistema Integrado de Gestão Acadêmica - SIGAA/extensão*

*Referências: RESOLUÇÃO CONSUN, Nº 37, DE 07 DE DEZEMBRO DE 2021, RESOLUÇÃO COSUEX Nº 1, DE 02 DE MAIO DE 2022, Plano de Trabalho e Editais específicos.*

#### *4. Acompanhar processo no SIGAA*

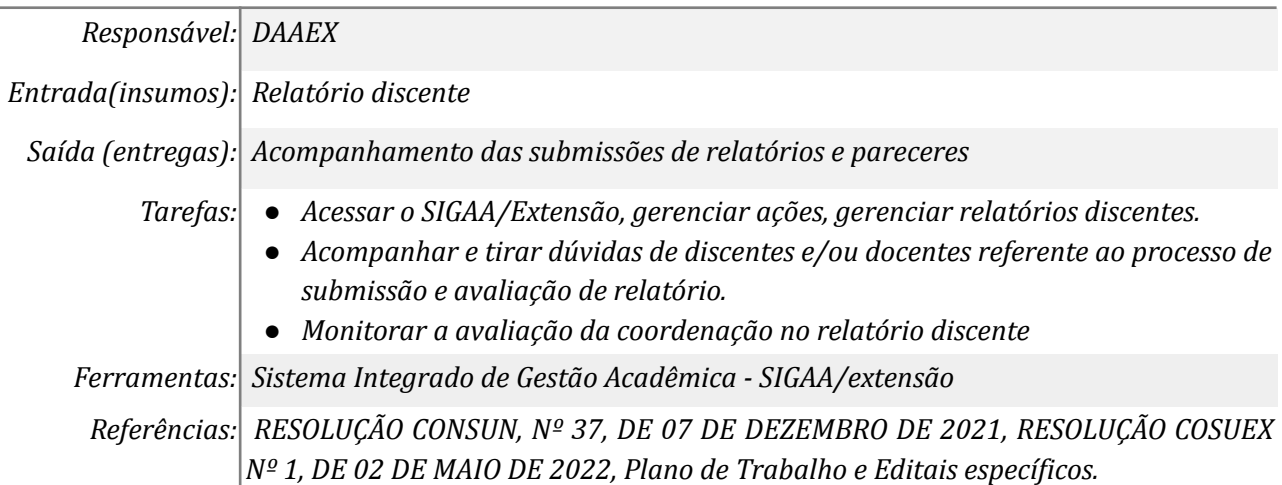

#### *5. Buscar relatório não analisados*

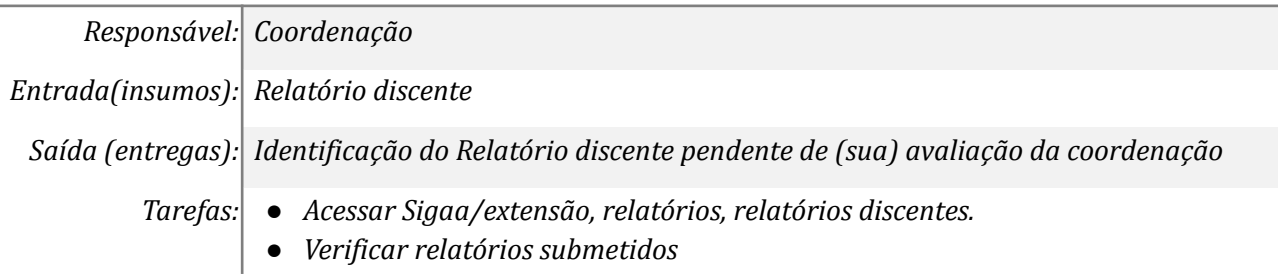

*Ferramentas: Sistema Integrado de Gestão Acadêmica - SIGAA/extensão Referências: Não se aplica*

## *6. Enviar e-mail de cobrança de análise do relatório*

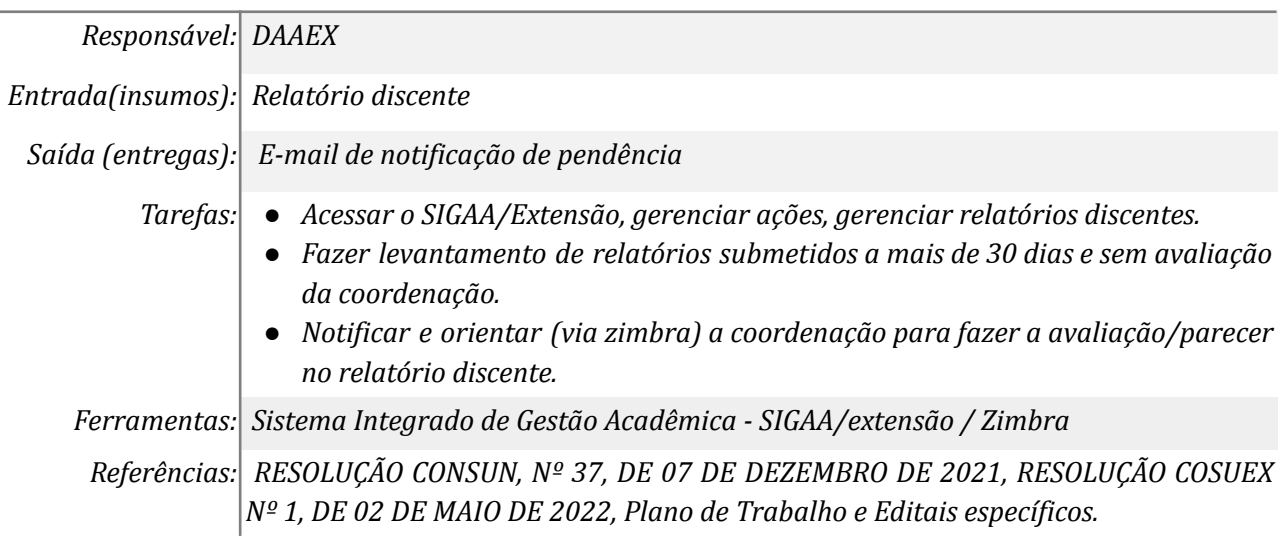

#### *7. Analisar relatório discente*

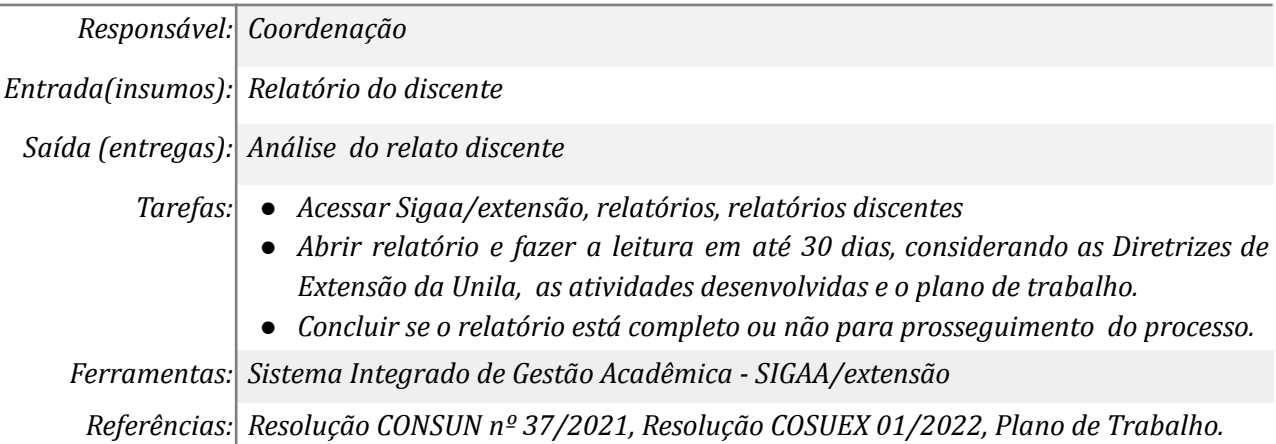

#### *8. Devolver o relatório deficitário no SIGAA*

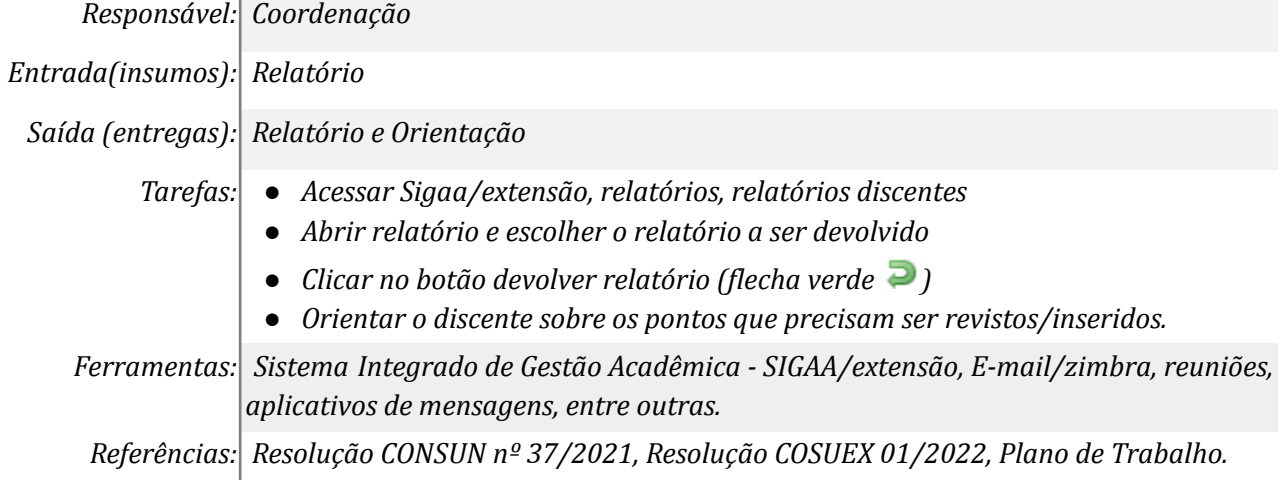

#### *9. Retificar Relatório*

*Responsável: Discente*

*Entrada(insumos): Relatório devolvido*

*Saída (entregas): Relatório corrigido*

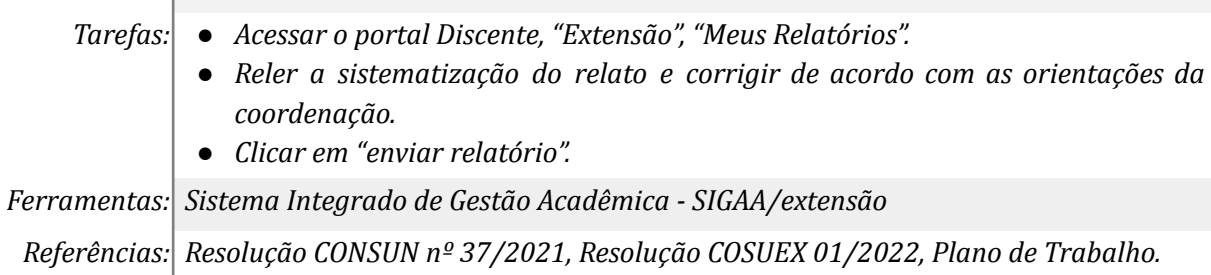

#### *10. Fazer parecer*

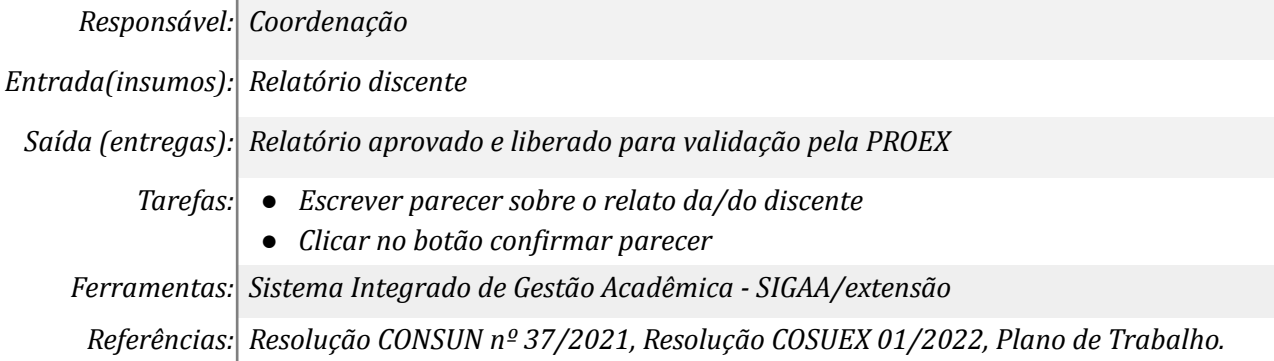

## *11. Analisar relatório e avaliação da coordenação*

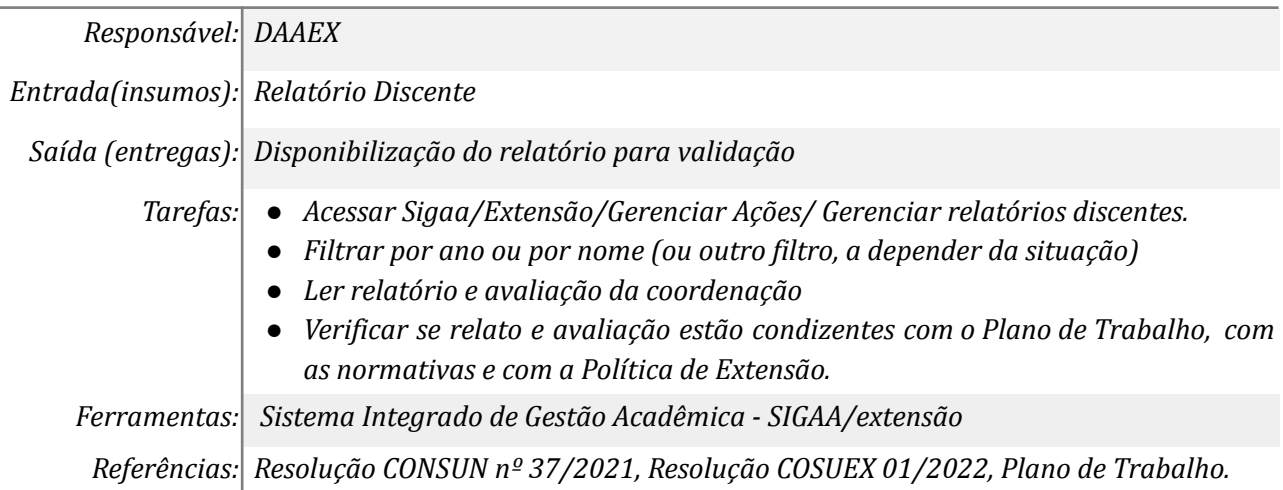

#### *12. Verificar qual é ação necessária para prosseguir*

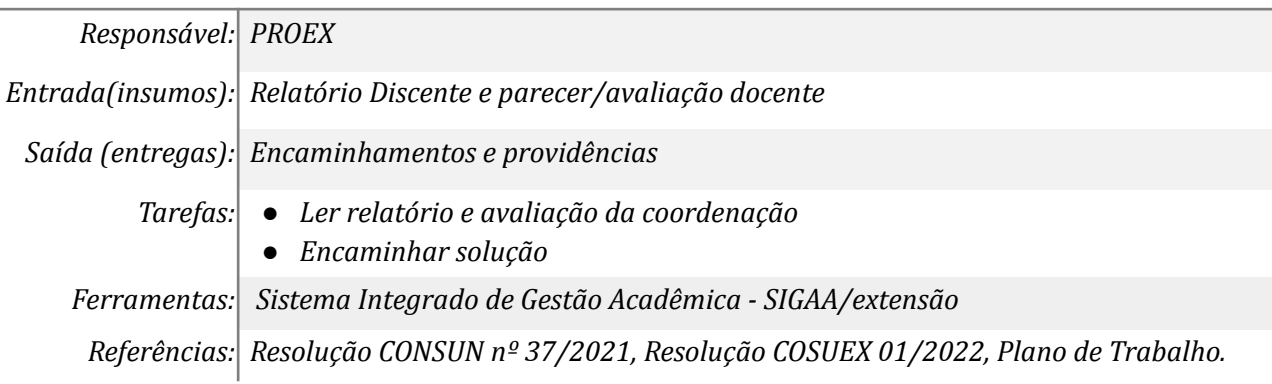

#### *13. Validar relatório discente*

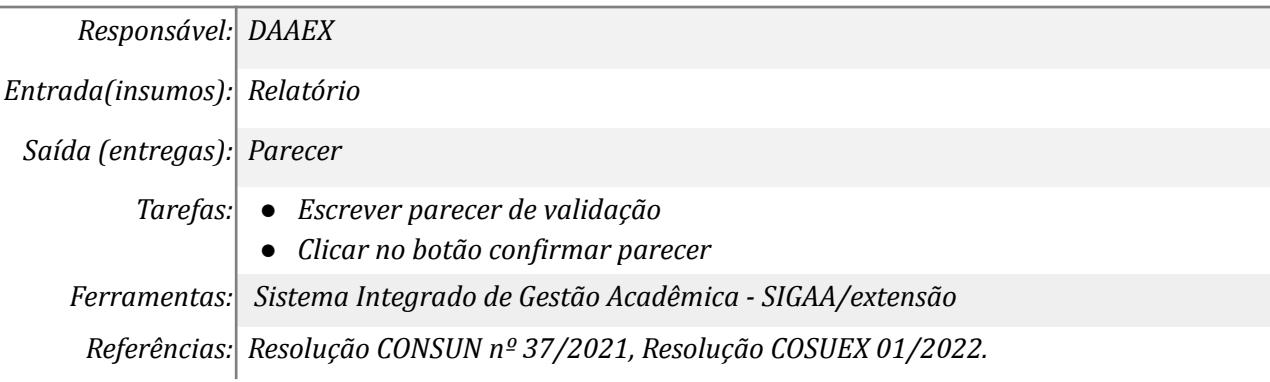

# **Mapa do Subprocesso**

*Mapa disponível no Portal de Processos da UNILA (inserir link neste local)*

# **Outras Informações**

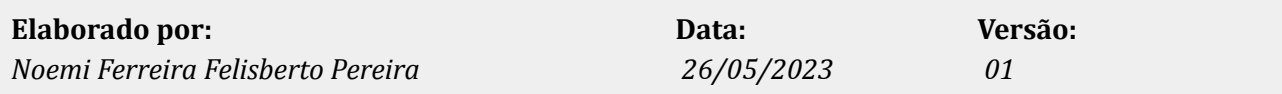